### **PARCOURSUP : Procédure et dates à retenir pour 2024.**

- **20 décembre 2023 :** ouverture du site d'information [parcoursup.fr](https://www.parcoursup.fr/) pour consulter l'offre de formation
- **17 janvier 2024 :** début des inscriptions et de la formulation des vœux (10 vœux maximum)

Etapes :

**1**. Je crée mon dossier **2**. Je formule tous mes vœux (diplôme, spécialité, établissement) 10 vœux maximum avec sous vœux possibles (même formation dans plusieurs établissements)

**3**. Je rédige mes projets de formation motivés

**4**. Le dossier est complété par la Fiche Avenir (notes et appréciation par matière + avis du chef d'établissement actuel pour chacun de mes vœux d'orientation)

- **14 mars 2024 :** date limite de dépôt des vœux (après le 14 mars, il n'est plus possible d'ajouter ou de modifier des vœux dans son dossier, hors vœux en apprentissage dont les règles sont spécifiques)
- **3 avril 2024 :** date limite pour compléter son dossier et confirmer ses vœux

**5**. Je termine de compléter mes dossiers (attestations, lettre, etc…) et confirme mes vœux Dossier = notes des épreuves anticipées au Bac + notes de  $1<sup>ère</sup>$  et de terminale + Fiche Avenir [moyenne par discipline et appréciations des professeurs] + **motivation de votre projet de formation.**

- **Avril – Mai** : Examen des demandes par les jurys d'admission. Pour certaines formations spécifiques, vous pouvez être contacté pour des entretiens ou épreuves de sélection complémentaires au dossier.
- **Du 30 mai 2024 au 12 juillet 2024 inclus :** phase de réponse des établissements et de choix des candidats : **Propositions d'admission** sur chacun des vœux **en continu, au fur et à mesure**

*Réponse = admis / refusé / en attente \*(oui si = admis sous conditions pour certaines licences à l'Université)* Je dois répondre dans les délais à chaque fois que je reçois une proposition *Choix* **=** *oui, j'accepte* (ou *oui et je maintiens mes autres vœux en attente*) ou *non, je refuse* (sans réponse de votre part, la place est réattribuée)

**Rappel :** si vous n'avez reçu aucune réponse positive d'admission dans un établissement supérieur auquel vous avez candidaté, vous disposez d'une **phase complémentaire** (*dates à venir*). Lors de cette phase, vous pouvez formuler de nouveaux vœux pour des formations disposant de **places vacantes**.

**À noter :** « du 16 au 23 juin, pendant les épreuves écrites, les délais de réponse aux propositions d'admission sont suspendus pour permettre aux lycéens de se concentrer sur leurs épreuves ». Les lycéens continueront donc de recevoir des propositions d'admission, mais pendant toute cette période ils ne seront pas tenus d'y répondre.

## **Quels types de formation sur Parcoursup ?**

- **Les formations non sélectives à l'université :** les différentes licences, [les parcours spécifiques accès santé](https://www.terminales2021-2022.fr/Sites-annexes/Terminales-2021-2022/J-approfondis-certaines-filieres-pour-eclairer-mes-choix/Les-etudes-de-sante?id=951486) (PASS) et [les](https://m.onisep.fr/Choisir-mes-etudes/Apres-le-bac/Principaux-domaines-d-etudes/Le-PPPE-parcours-preparatoire-au-professorat-des-ecoles)  [parcours préparatoires au professorat des écoles](https://m.onisep.fr/Choisir-mes-etudes/Apres-le-bac/Principaux-domaines-d-etudes/Le-PPPE-parcours-preparatoire-au-professorat-des-ecoles) (PPPE). Les candidats peuvent accéder aux formations non sélectives de leur choix à l'université, dans la limite des places disponibles.
- **Les formations sélectives :** les CPGE (classes préparatoires aux grandes écoles), les BTS, les BUT, DNMADE, les écoles d'architecture, d'ingénieurs, de commerce et de management, les IFSI (instituts de formation en soins infirmiers) et autres formations paramédicales, les EFTS (établissements de formation en travail social), les Instituts d'études politiques, les 4 Écoles nationales vétérinaires françaises (ENV), les formations aux métiers de la culture, de l'animation et du sport, des formations de la Marine, de l'Armée…
- Les formations en apprentissage : ces formations permettent de se former en alternant périodes en centre de formation et en entreprise. L'apprentissage est proposé dans différentes formations (BTS, BUT…). Vous pouvez être accompagné pour trouver un employeur et signer votre contrat d'apprentissage.

**À savoir :** les écoles d'art et du spectacle vivant sont disponibles dans le moteur de recherche Parcoursup mais, pour un grand nombre d'entre elles, les candidatures doivent se faire hors Parcoursup directement auprès des établissements. Pour chaque école concernée, les modalités de candidature sont précisées sur la fiche détaillée de la formation.

Si la formation à laquelle vous souhaitez vous inscrire ne relève pas de la procédure Parcoursup, adressez-vous directement à l'établissement concerné pour vous informer sur les modalités d'admission.

### **Pour un conseil en orientation avec la psychologue**

# Pour prendre **rendez-vous au Lycée** avec **Mme Huyghe Coralie,** adressez-vous **à la Vie Scolaire auprès du bureau des assistantes d'éducation : présence au lycée le jeudi toute la journée**

ou sur Rendez-vous au **CIO Centre d'Information et d'Orientation**, au 215 Bd. Docteur René Laënnec à St Nazaire.

**CIO 02.40.22.04.85**. Ouvert du lundi au vendredi sauf le mardi matin, et pendant les vacances scolaires

**Présence de Mme Huyghe le lundi après-midi (en quinzaine) et le vendredi après-midi**

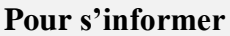

**Sur les formations** critères, programmes, portes-ouvertes...

<https://dossier.parcoursup.fr/Candidat/carte>

<https://www.onisep.fr/formation#apres-le-bac-les-etudes-superieures>

 *Les licences et BUT à l'Université de Nantes* (3sites Nantes, St Nazaire, La Roche sur Yon) <https://lyceens.univ-nantes.fr/sinformer-sur-les-filieres/du-lycee-a-luniversite-les-fiches-profil-par-filiere>

- ✓ **Sur les métiers, l'alternance, l'emploi**... <https://www.choisirmonmetier-paysdelaloire.fr/><https://www.onisep.fr/metier>
- ✓ **Rencontre sur les campus et forums :**

**Nantes-Université** : Portes Ouvertes le **10 février à Nantes et 17 février 2024** à Saint-Nazaire et la Roche-Sur-Yon **« Université à l'essai »** du 26 février au 1er mars 2024 pour participer à des cours en amphi ou en TD sur inscription.

[www.univ-nantes.fr/lyceens.fr](http://www.univ-nantes.fr/lyceens.fr) **Université d'Angers :** Portes-Ouvertes le 4 février 2024. <https://www.univ-angers.fr/fr/formations/etudier-a-l-ua/catalogue-des-formations.html>

**Université de Rennes et Bretagne Sud :** Portes-Ouvertes le 10 février 2024 (Rennes et sites de Vannes, Lorient, Pontivy) <https://formations.univ-rennes.fr/><https://www.univ-rennes2.fr/formation>

**Salon de l'Etudiant** : **24 et 25 novembre 2023** et **Salon Formathèque : 19 et 20 janvier 2024** au parc des expositions de la Beaujoire à Nantes. Les élèves de 1ère et de terminales iront au salon Formathèque avec le lycée le 19/01/24.

## **Aides financières – Dépenses à prévoir**

[https://www.messervices.etudiant.gouv.fr](https://www.messervices.etudiant.gouv.fr/) **bourses** d'études et les **logements étudiants :** Créer dès Janvier son **DSE Dossier Social Etudiant** renseignements : [www.crous.nantes.fr](http://www.crous.nantes.fr/) Simulateur [: https://www.lescrous.fr/nos-services/une-offre-de-services-riche-et-de-qualite-pour-tous-les-etudiants/#simulateur-de](https://www.lescrous.fr/nos-services/une-offre-de-services-riche-et-de-qualite-pour-tous-les-etudiants/#simulateur-de-bourse-testez-votre-eligibilite)[bourse-testez-votre-eligibilite](https://www.lescrous.fr/nos-services/une-offre-de-services-riche-et-de-qualite-pour-tous-les-etudiants/#simulateur-de-bourse-testez-votre-eligibilite)

#### **Autres bourses d'études et aides** possibles

[www.paysdelaloire.fr/jeunesse-et-education/les-coups-de-pouce-de-la-region/mes-aides-et-bourses-regionales](http://www.paysdelaloire.fr/jeunesse-et-education/les-coups-de-pouce-de-la-region/mes-aides-et-bourses-regionales) (bourse de l'enseignement supérieur en écoles, bourses sur critères sociaux, bourses au mérite, aide équipement/mobilité, e-pass santé, e-pass culture-sport…)

**Droits d'inscription universitaire** (Licence, BUT) Tarifs 2023-2024 : **170 €/an** (taux national) 113 €/an (taux réduit) Les étudiants boursiers bénéficient d'une exonération des droits de scolarité (donc gratuit)

**Frais de scolarité** en établissements publics : **gratuit** / privés sous contrat : à partir de **1000 €/an** / privés hors contrat : à partir de **5000 €/an**

**Logement** chambre ou studio en Cité Universitaire / en ville / chez l'habitant... **250 à 700 €/mois (possibles aides au logement - CAF)**

Prévoir aussi **repas, transports, etc...**